# Qserv demonstration Running against 35 TB dataset at CC-IN2P3

### Pre-requisites

- $\star$  >=1 master node, >= 1 worker node, 1 orchestration node (can be master)
- $\star$  no firewall between qserv nodes
- $\star$  docker hub access on all nodes (or local registry)
- $\star$  github access on orchestration node
- $\star$  >2TB /qserv directory belonging to 'qserv' user on all qserv nodes
- $\star$  docker 1.12.1 on all gserv nodes
- $\star$  git+shmux on orchestration node
- **★** qserv user/group created on all qserv nodes with UID 1000
- $\star$  all developers accounts belonging to 'docker' group on all nodes

### Quick start

★ Demonstration at CC-IN2P3

<http://showterm.io/60e201b61568e8694df9a#27>

#### $\star$  Install start and run integration test on your local cluster

[https://www.slac.stanford.edu/exp/lsst/qserv/2016\\_09/HOW-TO/docker-multinode-test.html](https://www.slac.stanford.edu/exp/lsst/qserv/2016_09/HOW-TO/docker-multinode-test.html)

### Launch Queries against 35TB dataset

Summer 15 results: <https://confluence.lsstcorp.org/display/DM/S15+Large+Scale+Tests>

## Thanks!

Contact:

Fabrice JAMMES LPC Clermont-Ferrand

[fabrice.jammes@in2p3.fr](mailto:fabrice.jammes@in2p3.fr)

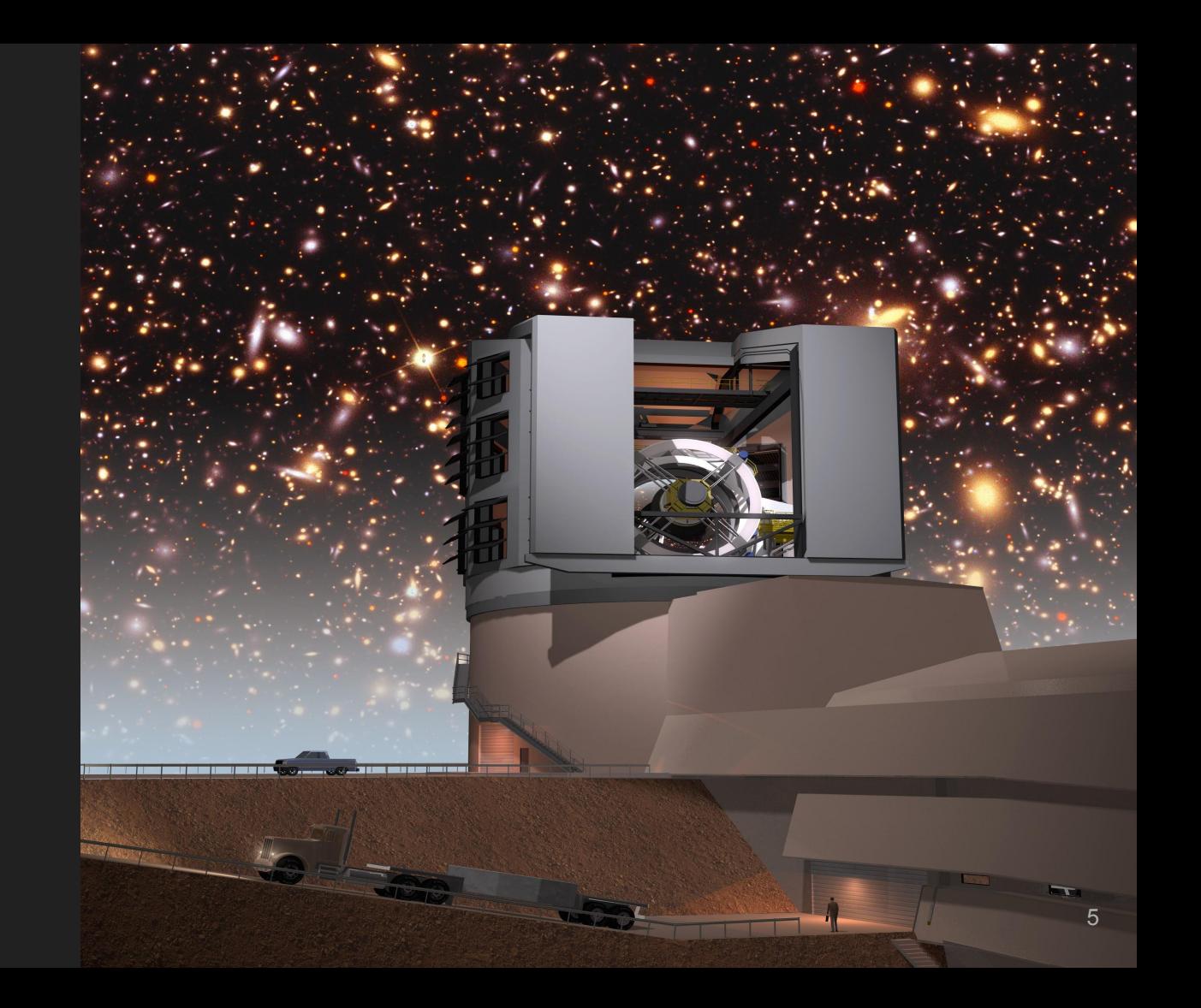